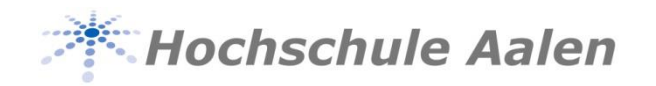

# **Angebote der Hochschul-IT**

Florian Ferrano, IT-Service

Herzlich willkommen an der Hochschule Aalen !

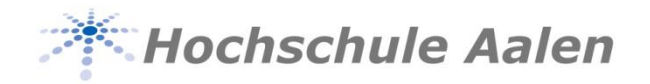

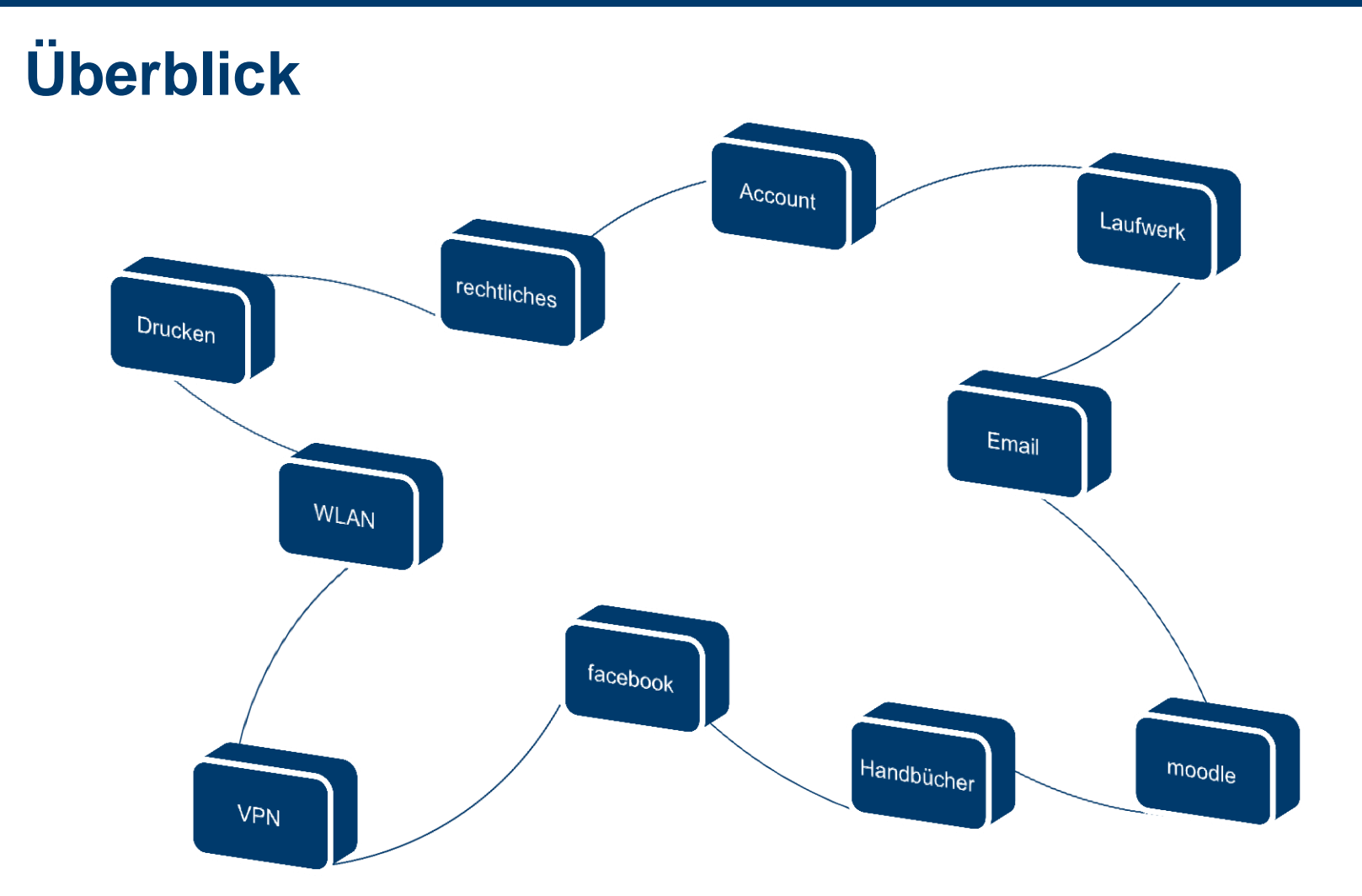

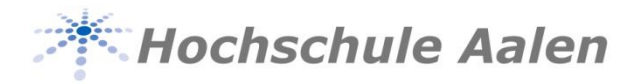

#### **Organisation**

● **FIO** – Faculty Information Officer → **1. Ansprechpartner**

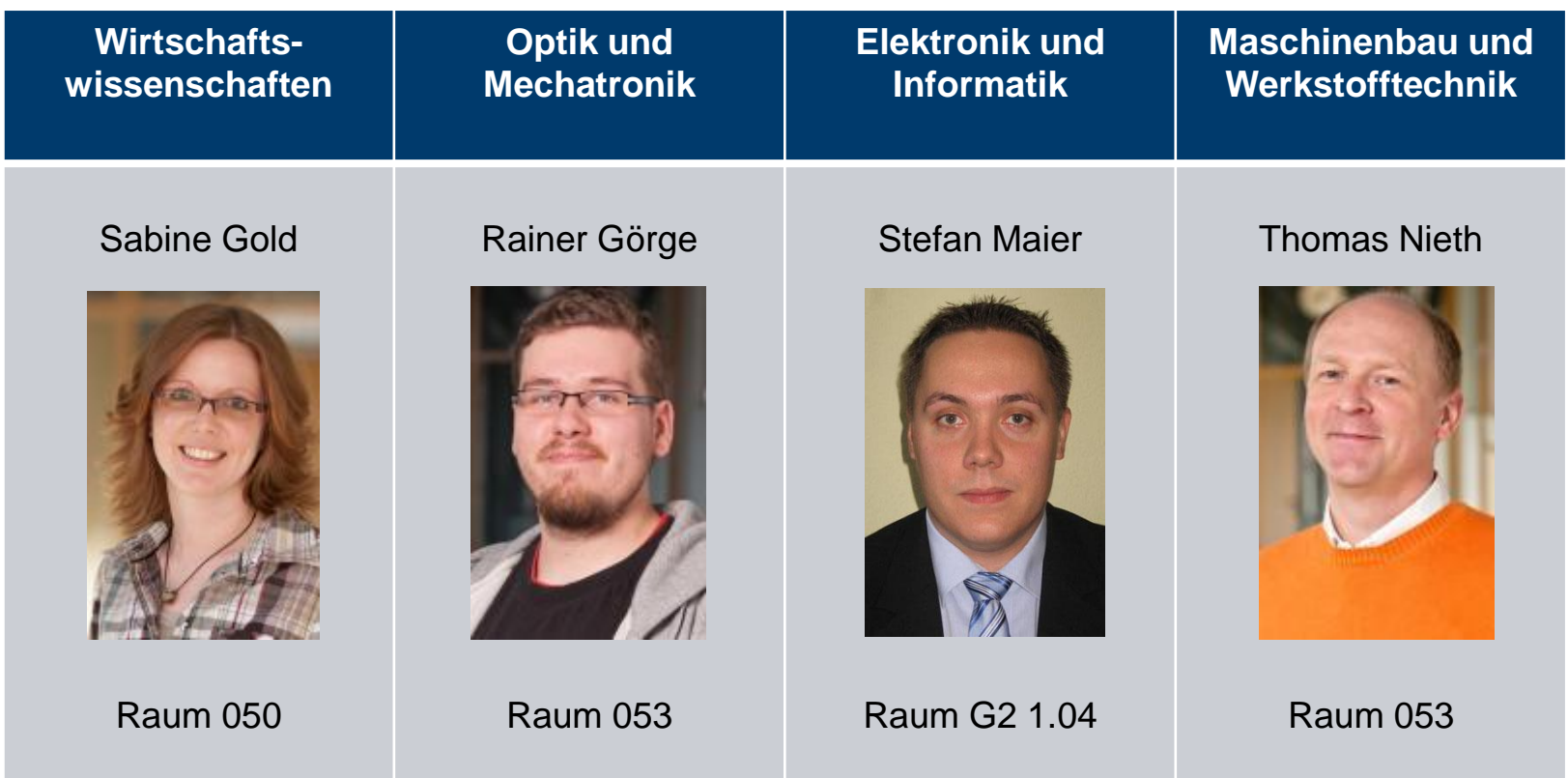

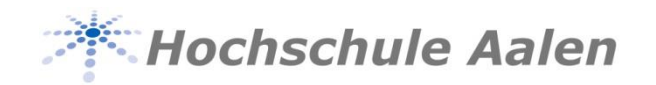

#### **Zentraler Account**

- Ein Account für alle Services
- $\bullet$  Matrikelnummer = Anmeldename

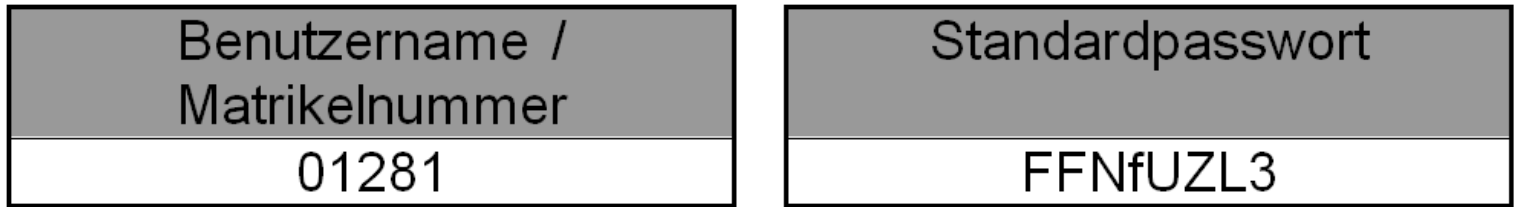

- $\bullet$  Account Zettel bitte sehr gut aufbewahren
- Passwort bitte sofort ändern!

**Kennwort ändern** Im PC-Pool

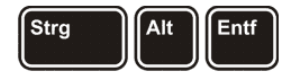

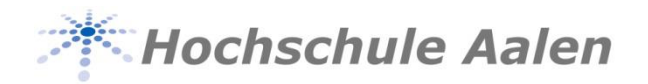

#### **Kennwort vergessen?**

- <https://pwreset.htw-aalen.de/>
- Matrikelnummer, Geburtsdatum, persönliche TAN-Liste
- Bitte TAN-Liste sehr gut aufheben

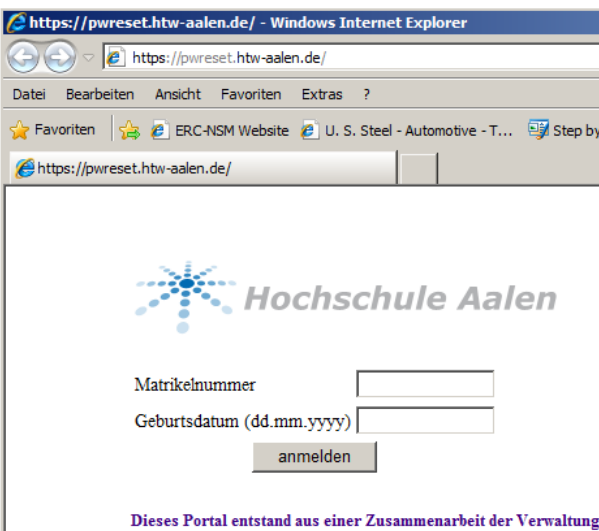

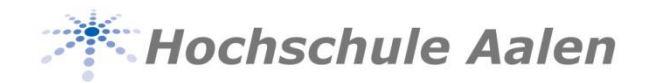

#### **persönliches Netzlaufwerk / Z-Laufwerk**

- Z: Laufwerk unabhängig vom eigentlichen Rechner
- Zentrale Speicherung aller Daten
- Wird bei Anmeldung am Rechner eingebunden
- 500 MB, im Laufe dieses Semesters 1 GB

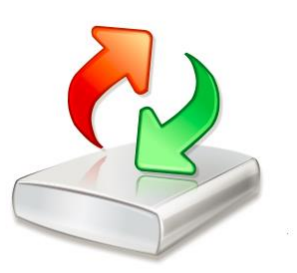

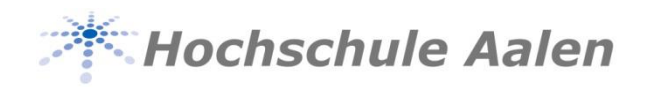

#### **Email**

- Web
	- **[https://studmail.htw-aalen.de](https://studmail.htw-aalen.de/)**
	- neues Interface im Laufe des Semesters
- Kommunikation erfolgt über Hochschul-Mail-Adresse
	- [99999@studmail.htw-aalen.de](mailto:99999@studmail.htw-aalen.de)

• bitte regelmäßig E-Mails lesen private E-Mail Adressen werden nicht beachtet!

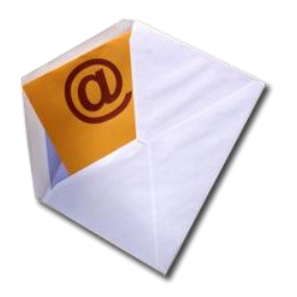

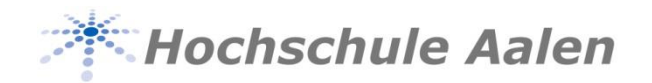

#### **Lernplattform der Hochschule Aalen**

- moodle
	- **[https://moodle.htw-aalen.de](https://moodle.htw-aalen.de/)**
	- Optimiert für Internet Explorer, Popups zulassen
	- Jeder Student ist automatisch berechtigt

- Hinweis: momentan nur im Netz der Hochschule zu erreichen
- **neue Version im Laufe des Semesters**

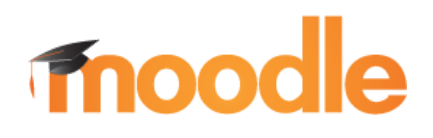

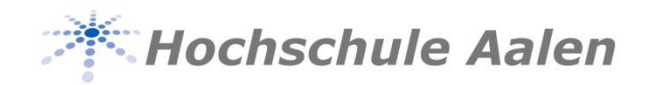

#### **EDV-Handbücher**

- **Erhältlich in der Bibliothek** 
	- **Excel 2010, Grundlagen**
	- **Excel 2010, Fortgeschrittene Techniken**
	- **MATLAB/Simulink**
	- **PowerPoint 2010, Grundlagen**
	- PowerPoint 2010, Fortgeschrittenen Techniken
	- Word 2010, Grundlagen
	- **Word 2010, Fortgeschrittene Techniken**

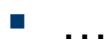

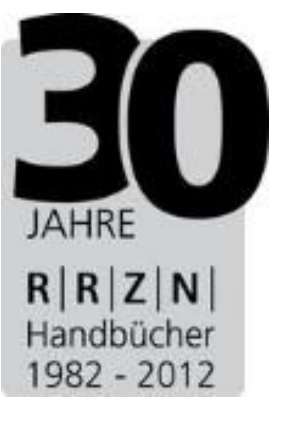

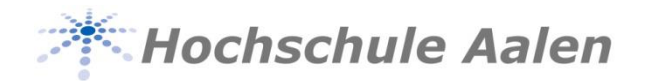

#### **Software von Microsoft (DreamSpark)**

- <http://www.htw-aalen.de/dreamspark>
- Alle Microsoft Produkte, leider kein Office

A member of the

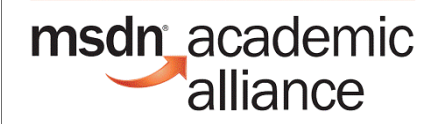

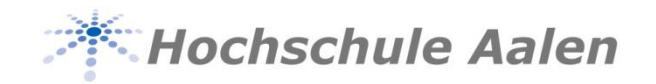

#### **VPN - Virtual Private Network**

Tunnel ins Hochschulnetz

- OpenVPN
	- Bibliothek
		- Datenbankrecherche
		- E-Books
	- **Hochschulnetz** 
		- Netzlaufwerke
	- **noodle**

Anleitung unter <http://www.htw-aalen.de/it>

 $\rightarrow$  "Rein in das Hochschulnetz"

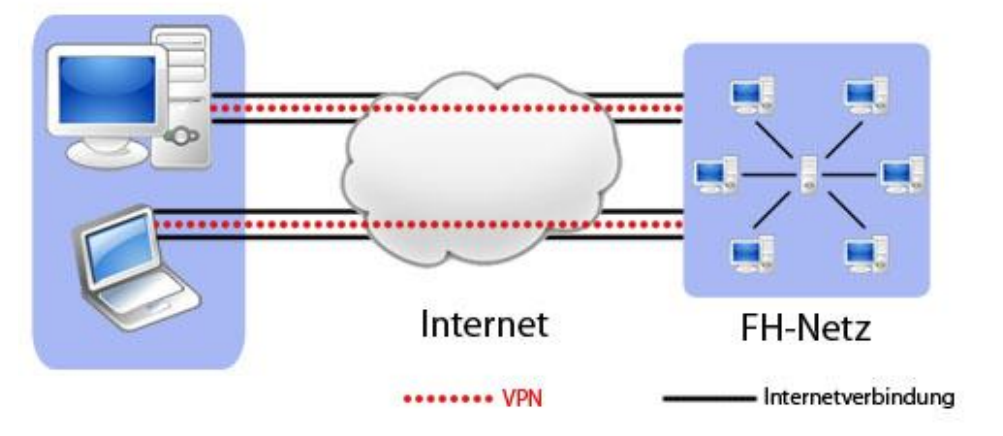

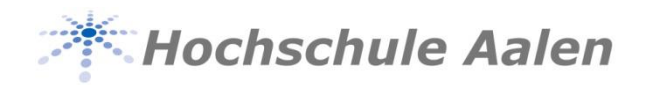

#### **WLAN Zugang**

WLAN über 802.1x

SSID **Hochschule-Aalen Login:** Matrikelnummer | Passwort

eduroam WLAN Zugang an europäischen Hochschulen SSID **eduroam Login:** Matrikelnummer@htw-aalen.de | Passwort

• Anleitung unter <http://www.htw-aalen.de/it>  $\rightarrow$  "Rein in das Hochschulnetz"

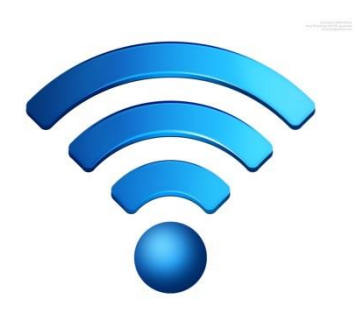

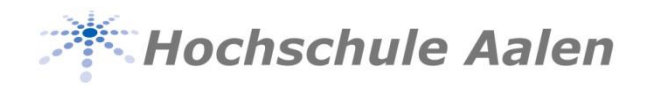

#### **WLAN Technik**

- Sehr viele Endgeräte (Smartphones, Tablets) bringen das WLAN Netz an seine Grenzen
- aktuell wird das Netz ausgebaut und erneuert (Investition von 130.000 €, 200 Accesspoints)
	- Arbeiten im Hauptgebäude abgeschlossen
	- **Ausbau im Burren bis Ende 2013**

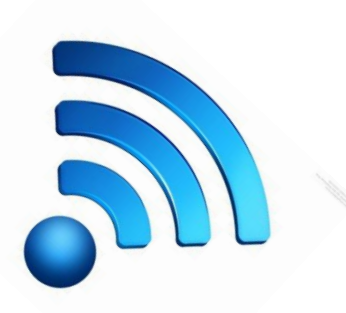

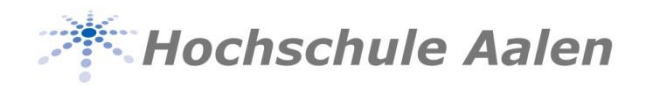

#### **Drucken**

- **Follow me Printing**
- Druckauftrag am Rechner auslösen, an beliebigem Drucker im Haus abholen
- <http://www.htw-aalen.de/drucken>
- Ansprechpartner Hausdruckerei [hausdruckerei@htw-aalen.de](mailto:hausdruckerei@htw-aalen.de)

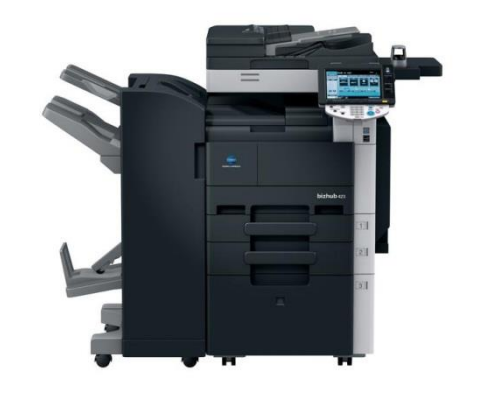

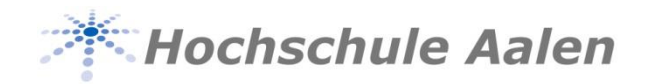

#### **Internetzugang / Abuse**

- Internetzugang der Hochschule über das Landeshochschulnetz
	- Wir sind im Landeshochschulnetz
		- ca. 100 Wissenschaftliche Einrichtung (9 Universitäten; 25 Hochschulen; 8 Duale Hochschulen; etc.)
		- ca. 1500 Schulen
		- geschlossener Benutzerkreis
- Abuse Meldungen & Missbrauch
	- Meldungen über Angriffe auf PCs
	- Virenwarnungen

 $\rightarrow$  führen zur Sperrung des Accounts

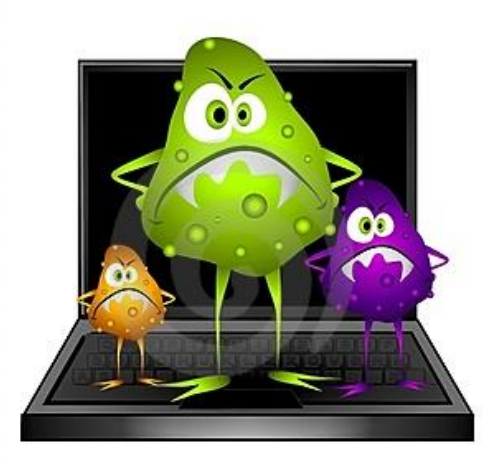

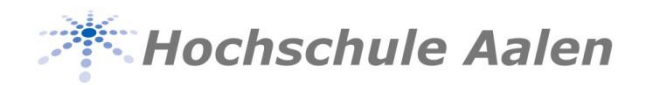

#### **Internetzugang / Urheberrechtsverletzungen**

Wenn es zu einer Meldung kommt, wird der entsprechende Account gesperrt!

Beispiel: **Filme über Torrent automatisierter eBook download**

- Erklärung / Überprüfung des Rechners
	- **Entsprechende Anwendung entfernen**
	- Alle illegalen Dateien löschen
	- Künftig Urheberrechtsverletzungen unterlassen
- Account wird vorbehaltlich wieder freigegeben
- Im Extremfall, bei Verdacht auf eine Straftat, erfolgt Anzeige

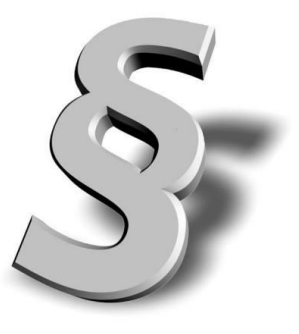

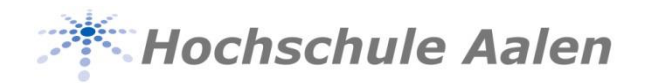

#### **Infos & Unterstützung bei EDV Problemen**

- **Helpdesk** 
	- **Telefon 1111**
	- **E-Mail [helpdesk@htw-aalen.de](mailto:helpdesk@htw-aalen.de)**
	- facebook.de/hochschule.aalen

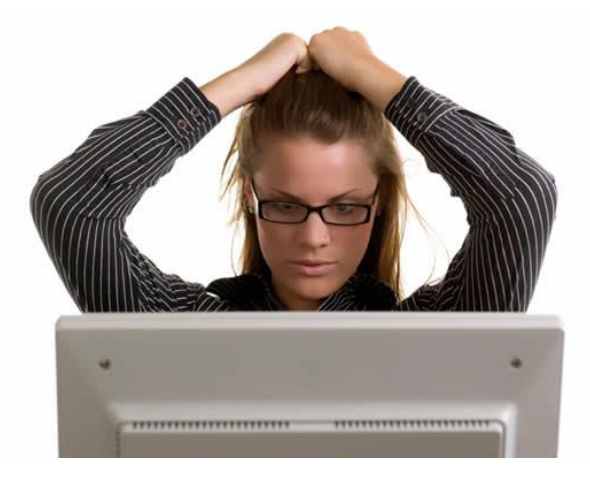

### www.htw-aalen.de/it

 $\rightarrow$  Downloads Einführungspräsentation

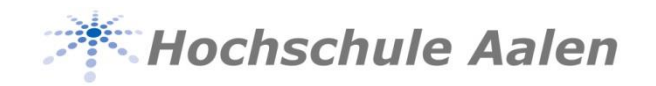

## **Danke & viel Erfolg beim Studium in Aalen!**